Advanced File Encryption Pro Взломанная версия Keygen Full Version Скачать бесплатно без регистрации

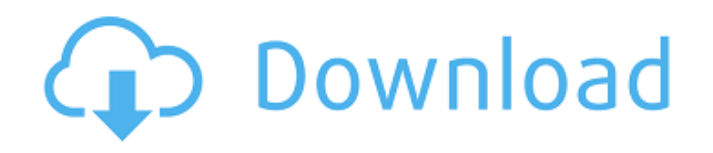

## **Advanced File Encryption Pro For PC [Latest]**

Advanced File Encryption Pro Serial Key повышает безопасность вашей операционной системы, позволяя создавать секретные файлы, скрытое содержимое, защищенные документы и случайные тексты, оставляя меньше следов, чем настоящая секретная папка. Advanced File Encryption Pro Serial Кеу содержит все эти параметры в одном программном обеспечении, и им действительно легко пользоваться. Advanced File Encryption Pro позволяет вам шифровать файлы, шифровать папки, защищать документы, шифровать пароли и защищать документы, полностью автоматически или с помощью паролей или с ключевыми файлами. Advanced File Encryption Pro очень прост в использовании. Advanced File Encryption Pro - отличное домашнее решение для защиты файлов. Видеть... eFax to PDF Converter - это мощная бесплатная программа для преобразования eFax в PDF, позволяющая сэкономить деньги на дорогостоящем программном обеспечении для преобразования е ах в РОГ или программном обеспечении, которое работает слишком медленно или не может конвертировать eFax в PDF. Чего ты ждешь? Конвертируйте eFax в PDF прямо сейчас! Что нового в этой версии: Улучшение и обновление Пожалуйста, сообщайте о любых проблемах по адресу support@ebfax.com, не пишите мне с предложениями по обновлениям или улучшениям, которые вы хотели бы видеть, как правило, лучше отправлять предложения непосредственно нам. Из истории версий: Free PDF Expert - это мощная и простая в использовании программа, которая конвертирует файлы различных форматов в формат PDF. Он может конвертировать CD-ROM, файлы IMG, JPG, GIF, TIFF, EMF, BMP и некоторые другие популярные форматы в файлы PDF без изменения исходных форматов. Бесплатный PDF Expert можно использовать в качестве конвертера PDF и создателя PDF для записи файлов PDF на компакт-диск, создания архивов документов PDF или хранения документов PDF для совместного использования или печати. Free PDF Expert может автоматически обрезать документы PDF или объединять несколько файлов PDF в один и создавать файлы презентаций PDF. Free PDF Expert также может служить PDF Reader для чтения PDFдокументов. Это мощное и простое в использовании программное обеспечение для преобразования популярных форматов изображений, видео и аудио в файлы PDF. Бесплатные экспертные функции PDF 1. Конвертируйте популярные форматы в PDF Free PDF Expert поддерживает множество различных популярных форматов,

включая CD-R, DVD-R, CD-RW, DVD-RW, CD-RW, IIS, ISO, VIDEO CD и VIDEO DVD в PDF, IPEG. TIFF. BMP. EMF. GIF. IPEG и TIFF в PDF. Он может конвертировать BMP. GIF. IPEG. TIFF и EMF в PDF, 2. Конвертируйте видео в PDF Бесплатный PDF Expert может конвертировать MPG, AVI

#### **Advanced File Encryption Pro Crack +**

- Создайте случайный ключевой файл для хранения, чтобы обеспечить более поздний доступ к вашим файлам. - Создайте зашифрованный том на USBнакопителе или жестком диске - Наведите указатель мыши, чтобы создать случайный ключевой файл - Создать случайный ключевой файл для хранения на зашифрованном томе - Создайте зашифрованный том и разблокируйте его -Перетащите зашифрованные тома по программе, чтобы переместить их в новое место. - Удерживайте мышь на зашифрованном томе в течение нескольких секунд, чтобы открыть его. - Перетащите зашифрованные тома по программе, чтобы создать папку - Выберите папки для шифрования и перетащите их по интерфейсу -Перетащите зашифрованный том на файл, чтобы сделать его зашифрованным -Сгенерировать зашифрованный файл и открыть его в блокноте - Сгенерируйте случайный ключ AES и сохраните его - Сохраните ключ AES и найдите его позже с ключевым файлом - Сгенерируйте случайный ключ AES и сохраните его - Сохраните случайный ключ AES и найдите его позже с паролем - Сохраните случайный ключ AES и найдите его позже с файлом паролей - Сгенерируйте случайный ключ AES и сохраните его - Сохраните случайный ключ AES и найдите его позже с файлом паролей - Сгенерируйте случайный ключ AES и сохраните его - Сохраните случайный ключ AES и найдите его позже с файлом паролей - Сгенерируйте случайный ключ AES и сохраните его - Сохраните случайный ключ AES и найдите его позже с файлом паролей - Сохраните случайный ключ AES и найдите его позже с файлом паролей - Сгенерируйте случайный ключ AES и сохраните его - Сохраните случайный ключ AES и найдите его позже с файлом паролей - Сгенерируйте случайный ключ AES и сохраните его - Сохраните случайный ключ AES и найдите его позже с файлом паролей - Сгенерируйте случайный ключ AES и сохраните его -Сохраните случайный ключ AES и найдите его позже с файлом паролей - Нажмите «Сохранить», чтобы сохранить ключ AES в буфер обмена. - Нажмите «Сохранить», чтобы сохранить ключ AES. - Нажмите «Сохранить», чтобы сохранить случайный ключ AES в буфер обмена. - Нажмите «Сохранить», чтобы сохранить случайный

ключ AES в буфер обмена. - Нажмите «Сохранить», чтобы сохранить ключ AES в буфер обмена. - Нажмите «Сохранить», чтобы сохранить ключ AES в буфер обмена. - Нажмите «Сохранить», чтобы сохранить случайный ключ AES в буфер обмена. - Нажмите «Сохранить», чтобы сохранить случайный ключ AES в буфер обмена. - Нажмите «Сохранить», чтобы сохранить ключ AES в буфер обмена. - 1709e42c4c

## **Advanced File Encryption Pro Crack**

Расширенное шифрование файлов (AFCE) — это программный пакет, который можно использовать для одновременного шифрования нескольких файлов. Пакет включает в себя удобный интерфейс и программы шифрования. О том, как использовать пакет и что с ним можно делать, можно узнать во встроенной документации пакета. Этот пакет является самым популярным, и его можно использовать для защиты всех типов файлов. Он имеет мощные алгоритмы шифрования, несколько ключей и множество вариантов шифрования. Например, он один из немногих, который может успешно шифровать файлы на SD-карте. AFCE Pro — это единственный в своем роде программный пакет с очень удобным интерфейсом и простой установкой. Некоторые из его функций включают возможность шифрования папок и шифрования содержимого папок. С помощью этого пакета можно шифровать файлы и папки. Кроме того, он может шифровать несколько файлов одновременно. Некоторые из его функций включают возможность шифрования папок и шифрования содержимого папок. С помощью этого пакета можно шифровать файлы и папки. Кроме того, он может шифровать несколько файлов одновременно. Создавать и удалять ключи шифрования очень просто. Сделать их можно очень просто. Если у вас есть какие-либо вопросы, связанные с Advanced File Encryption Pro, задайте их на нашем веб-сайте www.supremetobux.com. Вы также можете связаться с нами по вопросу, касающемуся Advanced File Encryption Pro, по адресу «supremetobux@gmail.com». Как установить AFCE Pro в Windows 10: Шаг 1: - Загрузите пакет. Шаг 2: — Извлеките пакет. Шаг 3: – Запустите установку. Шаг 4: - Установите пакет. Если вы хотите установить AFCE Pro в Windows 7: Шаг 1: - Загрузите пакет. Шаг 2: — Извлеките пакет. Шаг 3: – Запустите установку. Шаг 4: - Установите пакет. Если вы хотите установить AFCE Pro в Windows 8: Шаг 1: - Загрузите пакет. Шаг 2: — Извлеките пакет. Шаг 3: – Запустите установку. Шаг 4: - Установите пакет. Шаг 5: — Запустите пакет. Если вы хотите установить AFCE Pro в Windows 8.1: Шаг 1: - Загрузите пакет. Шаг 2: — Извлеките пакет. Шаг 3: – Запустите установку. Шаг 4: - Установите пакет. Шаг 5: — Запустите пакет.

#### **What's New in the?**

Tiny.Bef.Us — бесплатная (попробуйте демо!) утилита для создания ZIP-файлов bef.us. Он написан на C++, хотя его код очень легко читается, и он может работать с любым количеством файлов/папок. Он очень мощный, но у него есть несколько проблем. Например, использует утилиту bef.us (входит в состав Windows 8, Vista, XP) без ее установки. Это тоже не совсем бесплатное ПО (делает запрос на иконку), но не на 3-х значную сумму. Как это работает Вы можете указать имя папки, в которую должны быть помещены все файлы, имена файлов и пароли. Есть несколько опций, которые вы можете включить/выключить, включая дехэширование, повтор пароля и проверку/подпись. Результатом является ZIP-файл, который включает в себя все файлы из папки. Информация о графическом интерфейсе Графический интерфейс довольно маленький, панель инструментов и несколько кнопок. Опции Варианты: Имя выходного файла: используйте имя по умолчанию или любое другое имя по вашему выбору. (По умолчанию «Имя ZIP-папки») Папка, в которую будут помещены выходные файлы: это папка, в которую будет помещен ZIP-файл. Пароль выходного файла: выбранный вами пароль для выходного файла. Копировать пароль: выбранный вами пароль для пароля ZIP-файла. Подтвердите пароль: это то, что вам нужно ввести при открытии ZIP-файла. Пароль воспроизведения: это то, что вам нужно ввести при открытии ZIP-файла. (Это тот же пароль, что и в Verify Password.) Подписание: включает возможность подписывать выходной ZIP-файл. Дехеширование: включает параметр дехеширования выходного ZIP-файла. Исполняемая информация: Приложение Tiny.Bef.Us доступно бесплатно. Он написан на C++, хотя его код очень легко читается, и он может работать с любым количеством файлов/папок. Он очень мощный, но у него есть несколько проблем. Например, использует утилиту bef.us (входит в состав Windows 8, Vista, XP) без ее установки. Это тоже не совсем бесплатное ПО (делает запрос на иконку), но не на 3-х значную сумму. Как установить Как упоминалось ранее, Tiny.Bef.Us требует, чтобы вы использовали

# **System Requirements For Advanced File Encryption Pro:**

Минимум: - 4 ГБ видеопамяти - NVIDIA GeForce GTX 660 Ti или AMD Radeon HD 7970 или лучше - Процессор: Intel Core i5 3,4 ГГц или AMD Phenom II X4 945 - 16 ГБ ОЗУ - Видеокарта, совместимая с DirectX 11.0 или выше - Поддерживаемое разрешение видеокарты: 1920x1080 Рекомендуемые: - 4 ГБ видеопамяти - NVIDIA GeForce GTX 770 или AMD Radeon R9 270X или лучше - Процессор: Intel Core i7 4,2 ГГц или AMD

Related links: